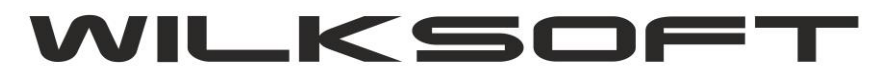

*\_\_\_\_\_\_\_\_\_\_\_\_\_\_\_\_\_\_\_\_\_\_\_\_\_\_\_\_\_\_\_\_\_\_\_\_\_\_\_\_\_\_\_\_\_\_\_\_\_\_\_\_\_\_\_\_\_\_\_\_\_\_\_\_\_\_\_\_\_\_\_\_\_\_\_\_\_\_\_\_\_\_\_\_\_\_\_\_\_\_\_\_\_\_\_\_\_\_\_\_\_\_\_\_\_\_\_\_\_\_\_\_\_\_\_\_*

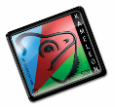

42-200 Częstochowa ul. Kiepury 24A 034-3620925 [www.wilksoft..pl](http://www.wilksoft..pl/)

**FUNKCJONALNOŚĆ "MINIMUM LOGISTYCZNE"** 

## **08/2020 (ver.13.30)**

**[KONFIGUROWANIE KARTOTEKI KLIENTA](#page-1-0)**

**[KONFIGUROWANIE KARTOTEKI MAGAZYNOWEJ](#page-2-0)**

**[PRZYKŁAD DZIAŁANIA FUNKCJONALNOŚCI](#page-3-0)**

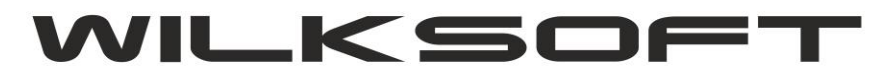

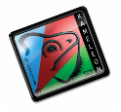

## <span id="page-1-0"></span>**KARTOTEKA KLIENTA**

W kartotece klienta zostały dodane pola pozwalające na konfigurowanie działania funkcjonalności, jak poniżej :

- **MIN\_LOGIST\_ILOSC\_JM\_ALTER\_ERP**; określa czy funkcjonalności ma być aktywna w pracy z KAMELEON.ERP, jeśli parametr będzie większy od wartości określonej w tabeli **JEDNOSTKI\_ALTER\_KARTOTEKI** w polu **MIN\_LOGIST\_ILOSC**

*\_\_\_\_\_\_\_\_\_\_\_\_\_\_\_\_\_\_\_\_\_\_\_\_\_\_\_\_\_\_\_\_\_\_\_\_\_\_\_\_\_\_\_\_\_\_\_\_\_\_\_\_\_\_\_\_\_\_\_\_\_\_\_\_\_\_\_\_\_\_\_\_\_\_\_\_\_\_\_\_\_\_\_\_\_\_\_\_\_\_\_\_\_\_\_\_\_\_\_\_\_\_\_\_\_\_\_\_\_\_\_\_\_\_\_\_*

jednostek podstawowych kartoteki magazynowej (czyli tych, w których kartoteka jednostka jest ewidencjonowana )

- **MIN\_ LOGIST\_ ILOSC\_JM\_ALTER \_B2B** ; określa czy funkcjonalności ma być aktywna na portalu B2B/B2C, jeśli parametr będzie większy od wartości określonej w tabeli **JEDNOSTKI\_ALTER\_KARTOTEKI** w polu **MIN\_LOGIST\_ILOSC**

jednostek podstawowych kartoteki magazynowej (czyli tych, w których kartoteka jednostka jest ewidencjonowana )

**- MIN\_LOGIST\_KWOTA\_ERP**; określa czy funkcjonalności ma być aktywna w pracy z KAMELEON.ERP, jeśli kwota dokumentu netto będzie większa niż wartość pola **MIN\_LOGIST\_KWOTA** w tabeli **KLIENCI**

- **MIN\_LOGIS\_KWOTA\_B2B** ; określa czy funkcjonalności ma być aktywna na portalu B2B/B2C, jeśli kwota dokumentu netto będzie większa niż wartość pola **MIN\_LOGIST\_KWOTA** w tabeli **KLIENCI**

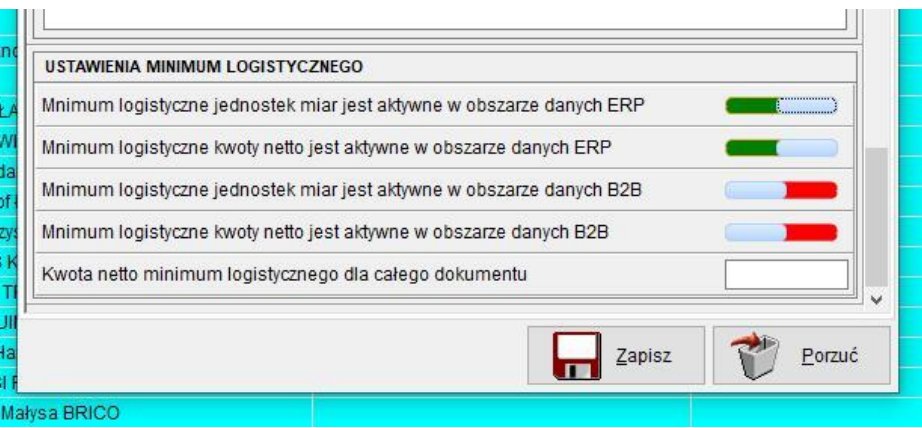

Do tabeli **RABATY\_KLIENTOW** dodajemy pole **RABAT\_MIN** (określający będzie rabat przyznany, jeśli nie zostanie osiągnięte minimum logistyczne na pozycji dokumentu w określonej jednostce alternatywnej **MIN\_LOGIST\_ILOSC**)

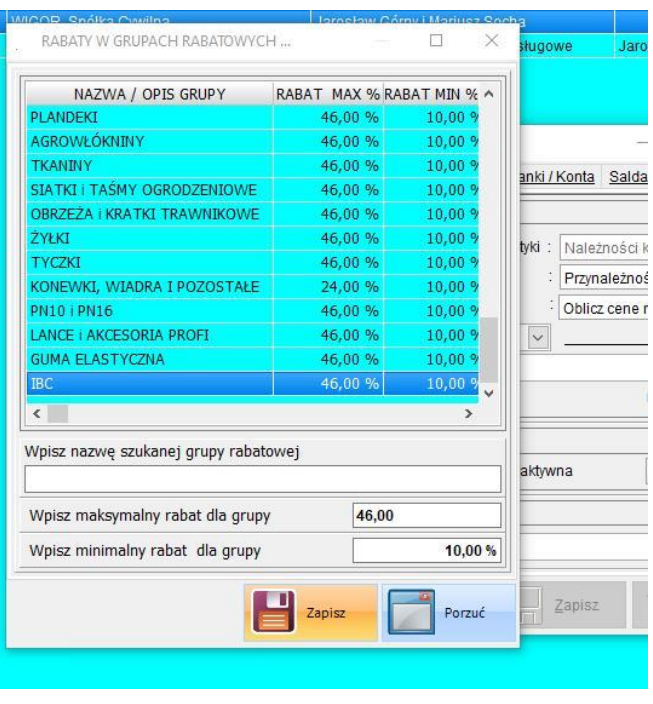

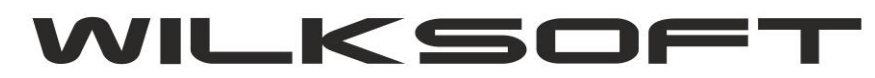

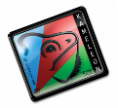

## <span id="page-2-0"></span>**KARTOTEKA MAGAZYNOWA**

W kartotece magazynowej została dodana możliwość określenie ilości minimalnej w przypisanych jednostkach alternatywnych, jak na poniższym zrzucie ekranu.

*\_\_\_\_\_\_\_\_\_\_\_\_\_\_\_\_\_\_\_\_\_\_\_\_\_\_\_\_\_\_\_\_\_\_\_\_\_\_\_\_\_\_\_\_\_\_\_\_\_\_\_\_\_\_\_\_\_\_\_\_\_\_\_\_\_\_\_\_\_\_\_\_\_\_\_\_\_\_\_\_\_\_\_\_\_\_\_\_\_\_\_\_\_\_\_\_\_\_\_\_\_\_\_\_\_\_\_\_\_\_\_\_\_\_\_\_*

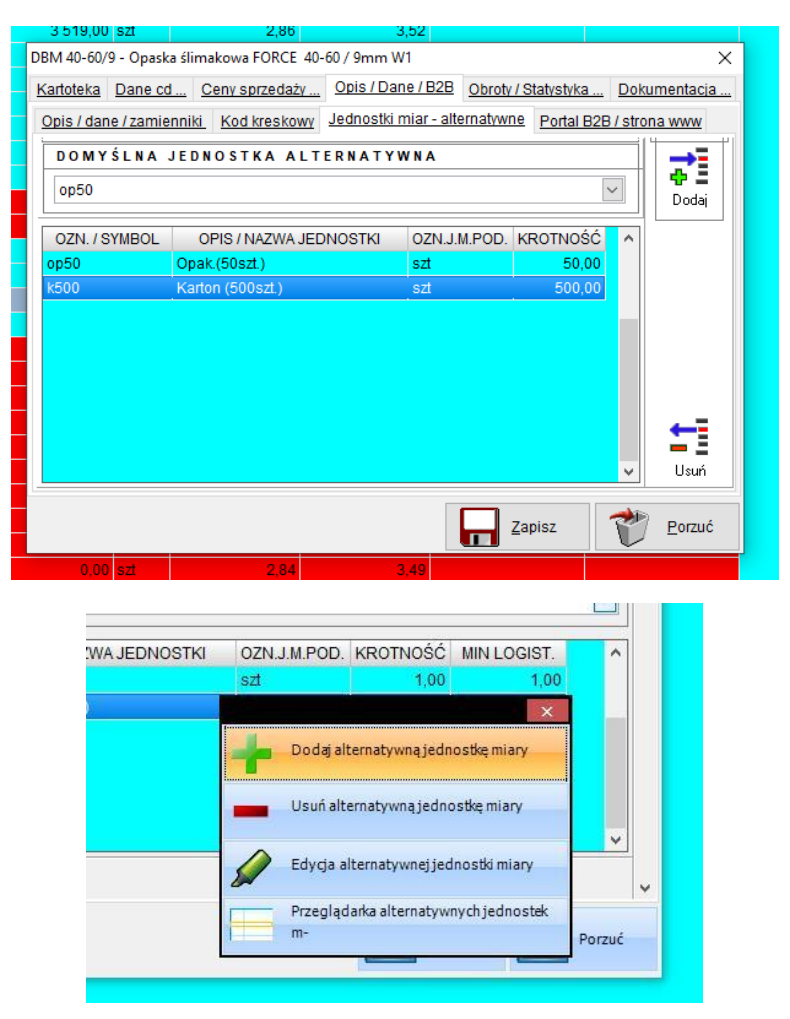

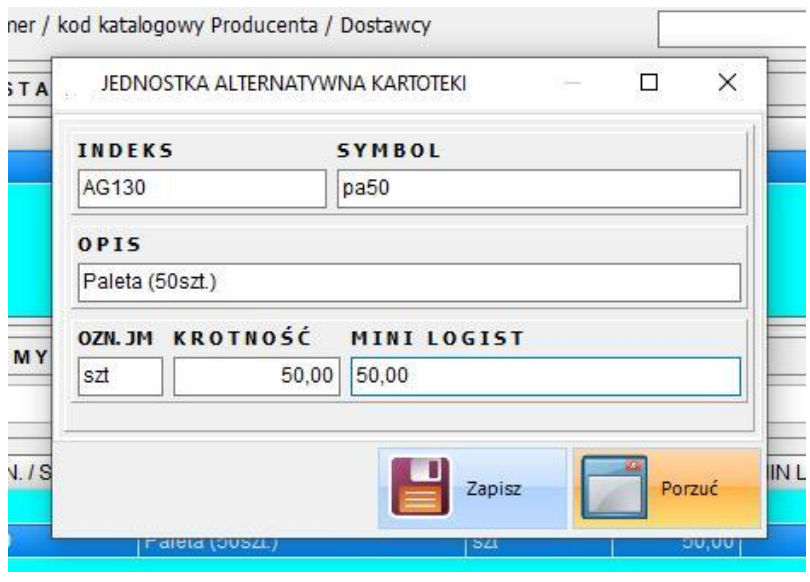

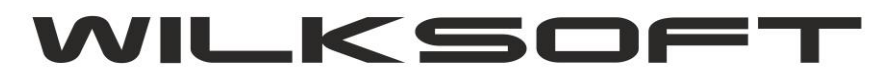

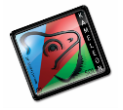

## <span id="page-3-0"></span>**PRZYKŁAD DZIAŁANIA FUNKCJONALNOŚCI**

Dzięki takiej konstrukcji bazy i powiązaniu danych pomiędzy kartoteką klienta, kartoteką magazynową i przypisanymi do nich alternatywnymi jednostkami alternatywnymi, mam poniżej zaprezentowany sposób przypisania rabatów. Poniżej prezentujemy przykład sprzedaży w jednostce alternatywnej jak poniżej zaprezentowano.

*\_\_\_\_\_\_\_\_\_\_\_\_\_\_\_\_\_\_\_\_\_\_\_\_\_\_\_\_\_\_\_\_\_\_\_\_\_\_\_\_\_\_\_\_\_\_\_\_\_\_\_\_\_\_\_\_\_\_\_\_\_\_\_\_\_\_\_\_\_\_\_\_\_\_\_\_\_\_\_\_\_\_\_\_\_\_\_\_\_\_\_\_\_\_\_\_\_\_\_\_\_\_\_\_\_\_\_\_\_\_\_\_\_\_\_\_*

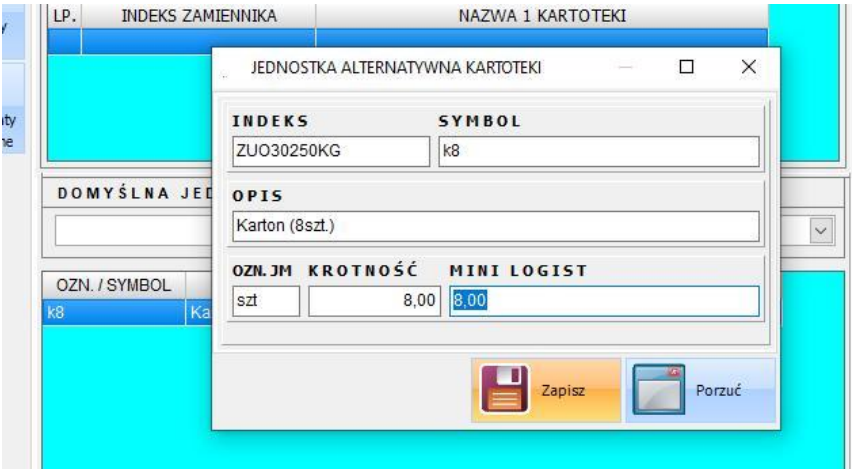

W której jako ilość, minimalną określono 8 szt., jednostka alternatywna to karton (8szt.). W kartotece klienta rabat dla ilości minimalnej został określony na 10 %, jak pokazano na poniższym zrzucie ekranu.

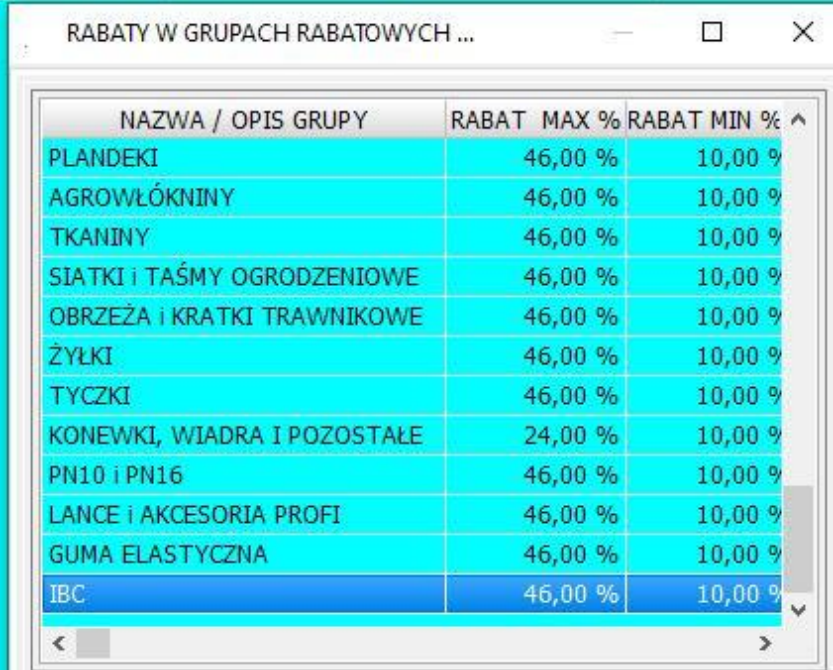

Dla ilości nie spełniającej warunku ilość pozycji w jednostkach podstawowych **jest równa lub większa od minimum logistycznego, program zastosuje rabat minimalny** (czyli w przypadku powyższego przykładu to będzie 10%)

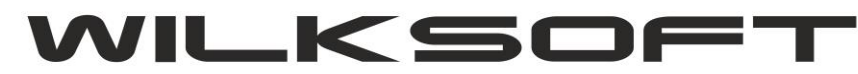

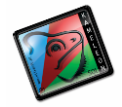

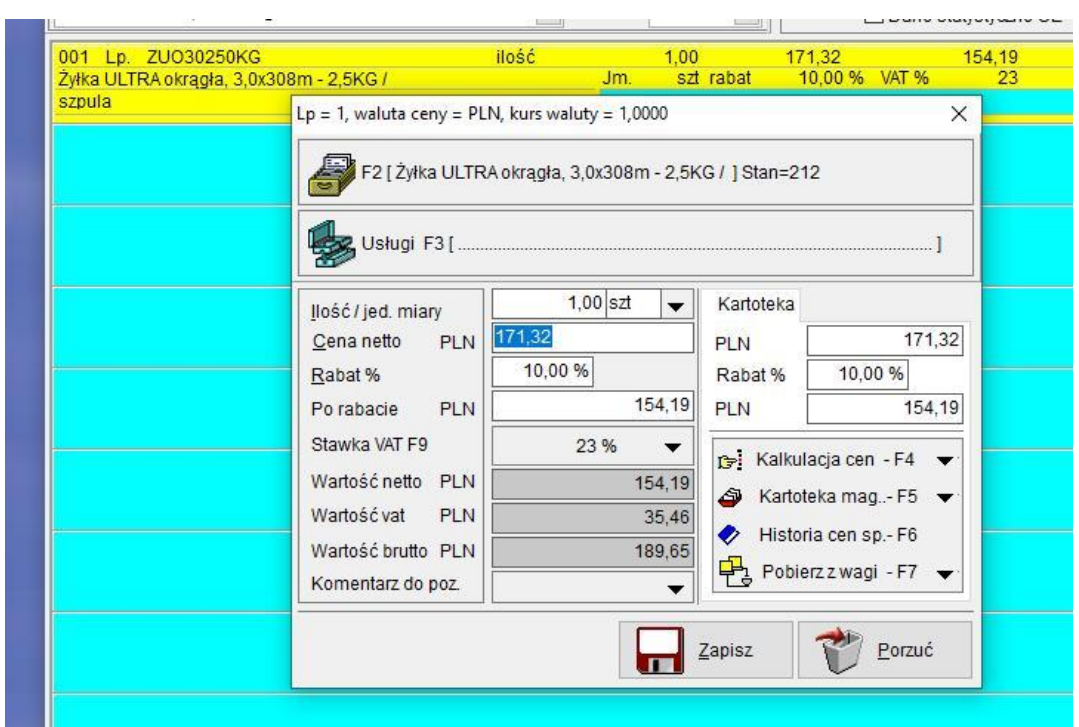

*\_\_\_\_\_\_\_\_\_\_\_\_\_\_\_\_\_\_\_\_\_\_\_\_\_\_\_\_\_\_\_\_\_\_\_\_\_\_\_\_\_\_\_\_\_\_\_\_\_\_\_\_\_\_\_\_\_\_\_\_\_\_\_\_\_\_\_\_\_\_\_\_\_\_\_\_\_\_\_\_\_\_\_\_\_\_\_\_\_\_\_\_\_\_\_\_\_\_\_\_\_\_\_\_\_\_\_\_\_\_\_\_\_\_\_\_*

Jeśli natomiast warunek zostanie spełniony, to program zastosuje maksymalną wartość przypisanego do grupy rabatowej do której należy kartoteka magazynowa.

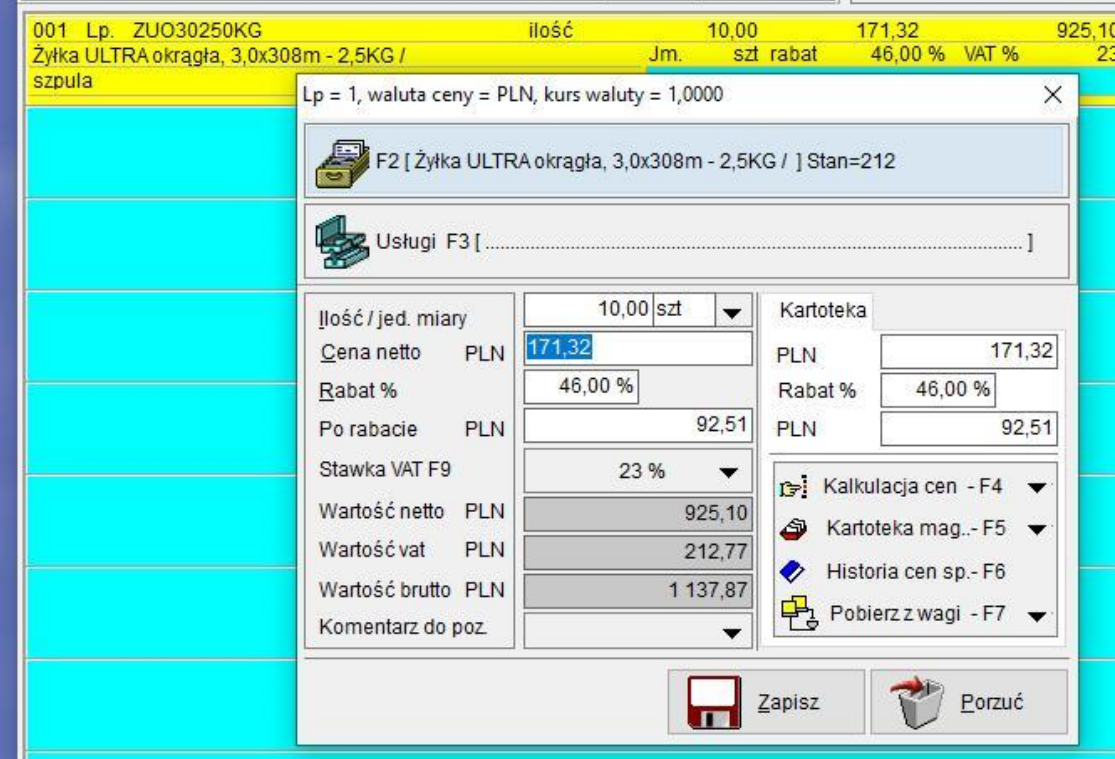